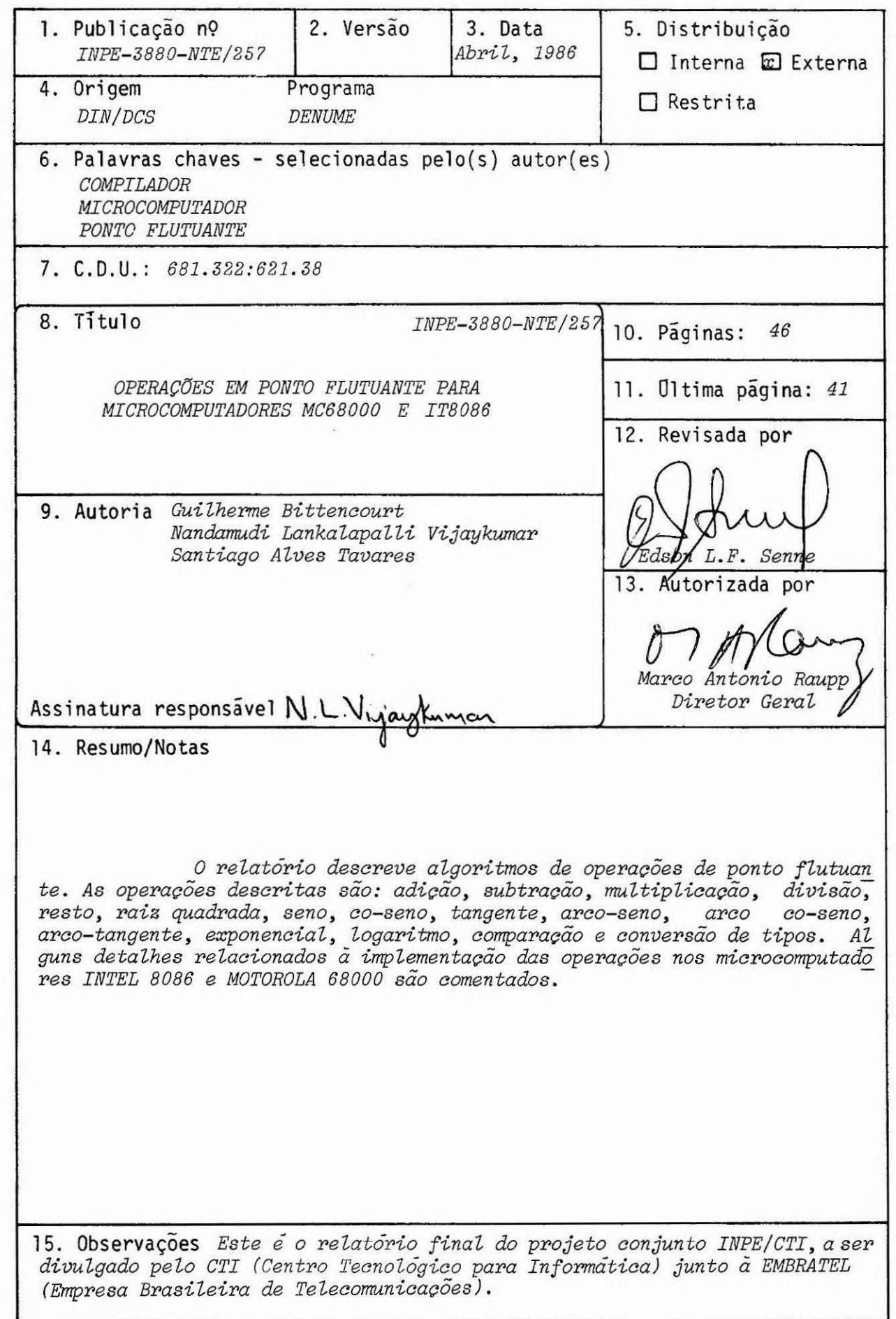

#### ABSTRACT

This report describes algorithms for the floating point operations whích, are: addition, subtraction, multiplication, division, remainder, square root, sine, cosine, tangent, are sine, arc cosine, are tangent, exponential, natural logarithm, compare, and type conversions. Some implementatíon details of the operations in the microcomputers INTEL 8086 and operations in the MOTOROLA 68000 are commented.

 $\mathbf{r}^{\prime}$  .

## SUMÃRIO

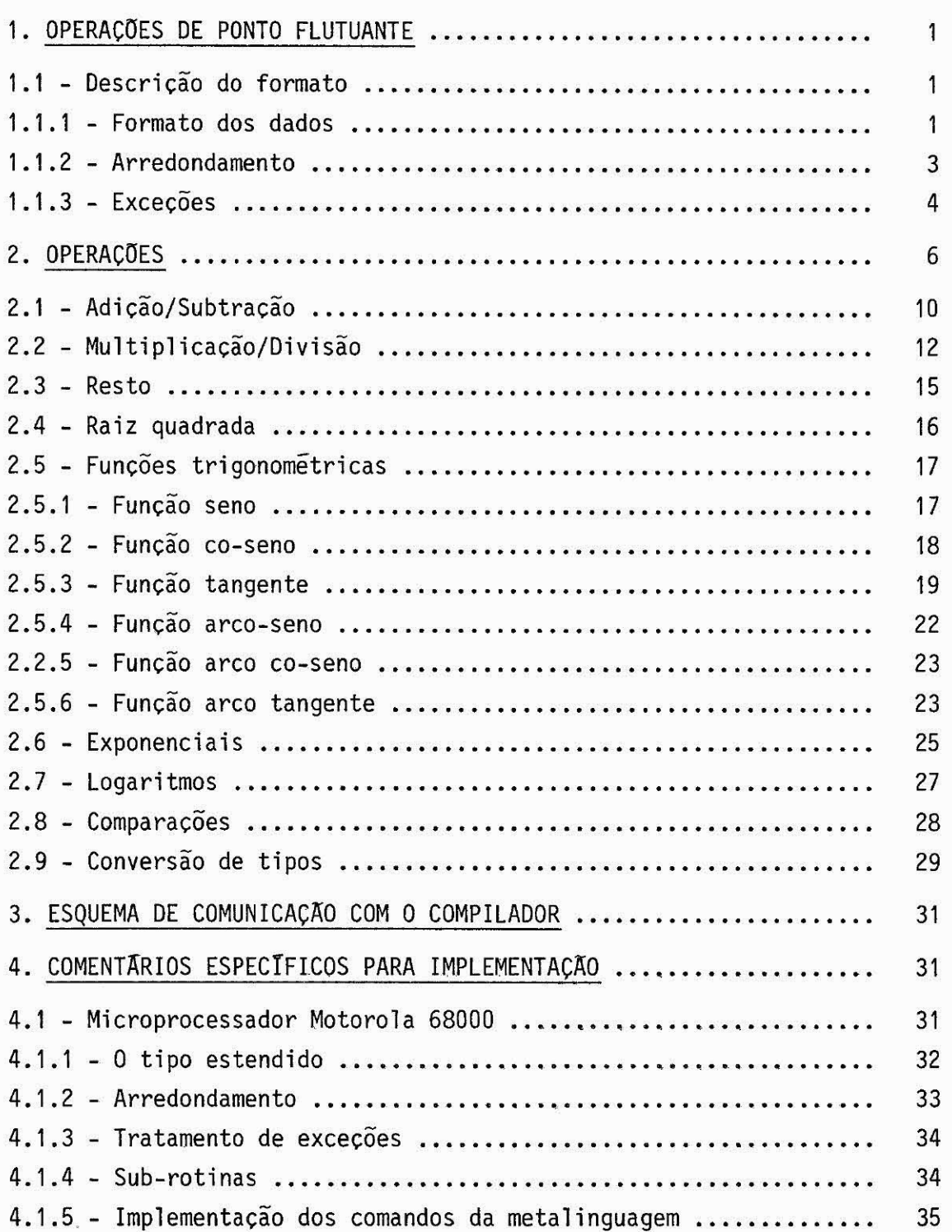

# Pág.

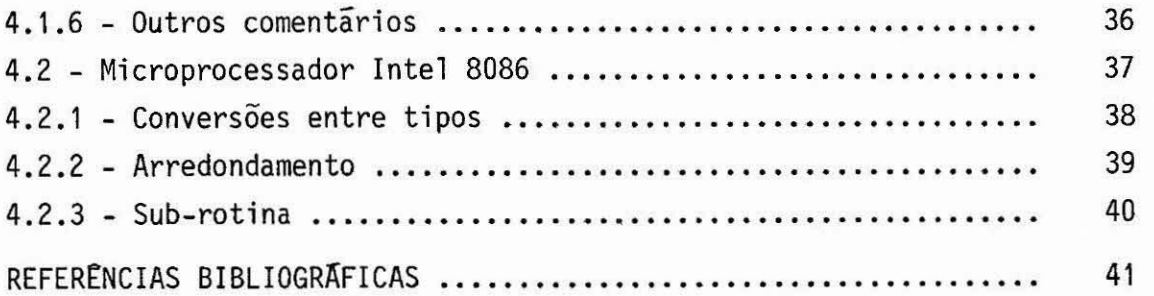

#### 1. OPERAÇõES DE PONTO FLUTUANTE

Neste relatório descreve-se o módulo de operações em ponto-flutuante. Inicialmente apresentam-se os formatos dos dados e co mentam-se os procedimentos de arredondamento e de tratamento de exce ções. A seguir, apresentam-se os algoritmos para cada operação aritmé tica no módulo. Descreve-se também a forma de comunicação deste módulo com o compilador da linguagem C e, finalmente, comentam-se detalhes vi sando a implementação destes algoritmos em microcomputadores MC 68000 e IT 8086.

## 1.1 - DESCRIÇÃO DO FORMATO

Nesta seção discute-se o formato dos operandos a serem uti lizados pelas rotinas do módulo e o formato dos resultados intermediã rios. Comentam-se as formas de arredondamento, as condições de exceção e como tratã-las.

## 1.1.1 - FORMATO DOS DADOS

Serã adotado o formato de dados do padrão IEEE, descrito por Coonen (1980).

Todo numero real pode ser expresso em forma normalizada de ponto flutuante como:

 $(-1)^{\text{S}}$  \* 2<sup>(E-B)</sup> \* (1.F),

onde S é o bit de sinal (O ou 1).

E é o valor do expoente polarizado pelo valor B.

B é o valor da polarização,

F é o valor da parte fracionária do numero, sendo considerado im plicitamente um bit  $\tilde{a}$  esquerda do ponto decimal.

Propõe-se a implementação de trés tipos de formatos SIMPLES, DUPLO e DUPLO-ESTENDIDO, sendo todas as operações realizadas no formato DUPLO-ESTENDIDO, e o resultado posteriormente normalizado e arredondado para um dos outros dois formatos, se necessãrio. O formato DUPLO-ESTENDIDO é utilizado apenas no interior das rotinas, não sendo acessivel aos usuãrios destas. Por simplicidade, chamar-se-ã, daqui em diante, o formato DUPLO-ESTENDIDO apenas ESTENDIDO.

Os três formatos podem ser armazenados na cadeia de bits mostrada na Figura 1, onde S, E e F são cadeias de bits com comprimen tos determinados pelo tipo de formato, de acordo com a Tabela 1.

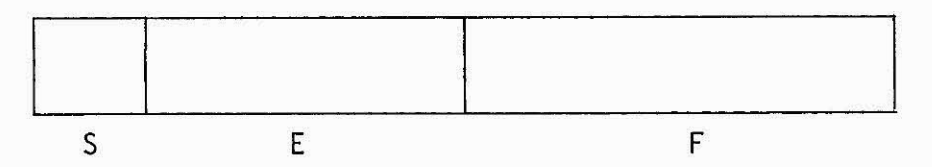

Fig. 1 - Formato de número de ponto flutuante.

### TABELA 1

## COMPRIMENTO DOS CAMPOS (EM BITS

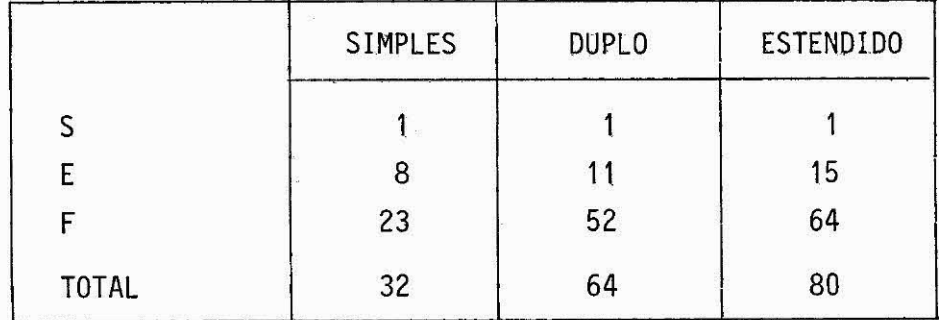

O expoente é representado na forma sinal-magnitude e seus valores mãximo e mínimo são reservados para designar operandos especiais dos quais um é o ZERO NORMAL, representado por E=F=0. Com os tamanhos de campos descritos acima, os formatos podem armazenar o seguinte núme ro de dígitos decimais significativos: SIMPLES, 7 dígitos, e DUPLO, 16 dígitos. O valor da polarização B também varia de acordo com o formato utilizado, para o formato SIMPLES B=127 e para o formato DUPLO B=1023.

Assim, números normalizados não-nulos em ponto-flutuante podem variar em magnitude entre:

$$
2^{(-126)} \times 1.000...0_2 \le X \le 2^{127} \times 1.111...1_2
$$
 (SIMPLES),  
 $2^{(-1022)} \times 1.000...0_2 \le X \le 2^{1023} \times 1.111...1_2$  (DUPLO).

Esta maneira de codificar os numeros em ponto-flutuante tem a propriedade de fazer com que a ordem dos números coincida com sua ordem lexicográfica, o que permite que se possa, para comparações, considerã-los como números binários em formato sinal-magnitude.

## 1.1.2 - ARREDONDAMENTO

Existem quatro tipos de arredondamento. Seja um número real Z, não-representãvel exatamente em um dado formato, e sejam Z1 e Z2 dois números em ponto-flutuante representãveis no formato, de modo que  $Z1 < Z < Z2$ . Os quatro arredondamentos possíveis são:

- Para o mais próximo (RN): aproxima-se Z para o número em ponto  $-$ flutuante mais proximo. Este tipo de arredondamento e  $\overline{\circ}$  o mais usual.
- Para zero (RZ): aproxima-se Z para o menor em magnitude entre Z1 e Z2.
- Para mais infinito (RP): aproxima-se Z para Z2.

- Para menos infinito (RM): aproxima-se Z para Z1.

Os dois Gltimos modos são arredondamentos dirigidos e são utilizados nas implementações de aritmética de intervalo. Um sistema de ponto-flutuante pode conter apenas o primeiro modo (RN), e o segun do (RZ), para ser utilizado nos arredondamentos para inteiro, ou todos os quatro modos. No presente sistema serão implementados apenas os ti pos RN e RZ.

## 1.1.3 - EXCEÇOES

São considerados cinco tipos de exceções: operação invá lida, "underflow", "overflow", divisão por zero e resultado inexato. A cada tipo de exceção está associado um determinado bit de ocorrência que é tornado 1 sempre que a exceção acontece, ficando a cargo do usuá rio recolocar o valor O. A cada exceção o sistema responde com um re sultado determinado, liga o bit de ocorrência e prossegue. Sendo possi vel, no entanto, a implementação de desvios para determinadas exce ções, através de bits de desvio, nestes casos o usuário deverá determi nar quais as operações a serem realizadas no ponto de desvio. A seguir descreve-se cada um dos tipos de exceção considerados:

a) Operação inválida: Este tipo de exceção corresponde a erros que ocorrem em uma variedade de operações aritméticas e que não são suficientemente importantes ou freqüentes a ponto de merecer uma condição de erro particular. Alguns exemplos de operação inválida são:

 $SORT(-2)$ ,

 $(+infinite)$ - $(+infinite)$ ,

zero x infinito.

O resultado de operações onde ocorre este tipo de exceção faz parte de uma classe de operandos chamados NÃO-NUMERICOS (NaN), que são caracterizados pelos seguintes valores de seus campos de bits (de acordo com a Figura t):

S - bit de sinal, não importa,

 $E - 1111...12$ ,

F - diferente de zero.

O campo F pode conter informação dependente do sistema, como por exemplo: ponteiro para outras informações, ponteiro para a li nha de cOdigo que causou a exceção, etc.

h) "Underflow": Ocorre "underflow" quando o expoente de um resul tado é menor que o expoente minimo do formato de destino, ou no caso de uma multiplicação ou divisão entre números não-nulos e finitos resultar em zero normal.

Caso não exista desvio definido pelo usuário, o resultado de um "underflow" é denormalizado deslocando seus bitssignificantespa ra a direita, enquanto o expoente é incrementado até que atinja o valor minimo do formato de destino, sendo então arredondado o resultado de modo a caber no formato.

c) "Overflow": Ocorre "overflow" quando o expoente de um resulta do arredondado de uma operação aritmética é maior que o máximo expoente do formato de destino. O resultado de uma operação on de ocorreu "overflow" é "infinito", que é representado pelos seguintes campos de bits (ver Figura 1):

S - bit de sinal,

 $E - 1111...12$ ,

 $F - 0$ .

- d) "Divisão por zero": Ocorre divisão por zero quando um número finito não-nulo é dividido por um zero normal. O resultado de uma operação onde ocorre esta exceção e "infinito", como sinal de acordo com a convenção.
- e) "Resultado inexato": Esta exceção ocorre sempre que um resulta do obtido necessita ser arredondado para caber no formato de destino. O resultado obtido é o número devidamente arredondado, de acordo com a opção do usuário.

## 2. OPERAÇÕES

Nesta seção serão descritos algoritmos para realizar as se guintes operações em ponto flutuante: adição, subtração, multiplicação, divisão, resto, raiz quadrada, seno, co-seno, tangente, arco seno, ar co co-seno, arco tangente, exponencial, logaritmo neperiano, compara ções e conversão de tipos.

Os algoritmos das rotinas serão descritos utilizando uma metalinguagem baseada na linguagem LP, a qual é descrita com detalhes por Luchesi et alii (1979). A seguir, apresenta-se uma descrição da me taliguagem utilizada na "Forma Normal de Backus":

```
<comando> ::=
```
<variável> <-- <expressão> C, <expressão>] DEVOLVA <expressão> E, <expressão>] SE <expressão> ENTÃO <comando> SENÃO <comando> ENQUANTO <expressão> FAÇA <comando> REPITA <comando> [,<comando>] ATE QUE <expressão> PARA <variável> <-- <expressão> ATE <expressão> FAÇA INICIO <comando> E, <comando>] FIM <texto informal> . <comentario>

```
<declarações> 
      VAR <nome> [ , <nome> ]: <tipo>;
      [ <declarações> ]
<procedimento> 
   PROCEDIMENTO <nome> () [ : <tipo> ] ;
     [ <declarações> ] 
     <comando> ; 
   PROCEDIMENTO <nome> (<nome> E, <nome> 1 : <tipo>) E : <tipo> 1; 
      C <declarações> 
      <comando> ;
```

```
ltipo ::= ltipo inteiro | ltipo ponto flutuante
ltipo inteiro> ::= CURTO | LONGO
<tipo ponto flutuante> ::= SIMPLES | DUPLO | ESTENDIDO
\leqcomentário> ::= (* \leqtexto informal> *)
<texto informal> ::= Texto em lingua portuguesa
```
A notação E x 1 indica a repetição do elemento x, zero ou mais vezes. Esta é a descrição da sintaxe da linguagem utilizada. Para que a descrição fosse completa seria necessário descrever também o sig nificado de cada construção, isto é, a semântica da linguagem. Como a descrição dos algoritmos será de certo modo informal, não se conside rou necessário entrar em detalhes semânticos.

Todas as rotinas serão calculadas utilizando internamente o formato estendido, tanto nos parâmetros de entrada como nos de saída, sendo o resultado posteriormente arredondado para o formato desejado.

Assim, todas as rotinas, com exceção das rotinas de con versão de tipos, além de seguir o algoritmo da função especifica, se guem o seguinte algoritmo:

```
PROCEDIMENTO operação-X (P1, P2: <tipo p.f.>): <tipo p.f.> 
VAR PE1, PE2: ESTENDIDO 
INICIO 
   SE (P1 = NaN) ou
      (P2 = \text{NaN})ENTÃO ligar bit de operação inválida. 
   PE1 <-- converte P1 para ESTENDIDO
   PE2 <-- converte P2 para ESTENDIDO 
   RESULTADO <-- operação-X(PE1, PE2) 
   RESULTADO <-- converte RESULTADO para <tipo p.f.> 
   DEVOLVA RESULTADO 
FIM do PROCEDIMENTO operação-X;
```
onde os parâmetros P1 e P2 podem ser dos tipos SIMPLES ou DUPLO e a ope ração-X é uma das operações citadas anteriormente.

Além disso, existe uma seqüencia de testes de exceção que deve ser realizada em quase todas as rotinas. Reuniram-se estes testes em um procedimento que pode ser invocado quando necessário. Seu algo ritmo é o seguinte:

```
PROCEDIMENTO TESTE(Z : INTERMEDIÁRIO); 
INICIO 
   SE houve underflow 
     ENTAO Ligar bit de underflow 
   SENAO 
   SE houve arredondamento 
     ENTAO Ligar bit de arredondamento 
   SENAO 
   SE houve operação inválida 
     ENTÃO Ligar bit de operação inválida 
   SENAO 
   SE houve overflow 
     ENTÃO Ligar bit de overflow. 
FIM do PROCEDIMENTO TESTE;
```
Os algoritmos que descrevem as operações básicas (adição, subtração, multiplicação e divisão) em ponto-flutuante são descritos em termos de operações aritméticas inteiras entre campos de bits de repre sentação em ponto-flutuante. Assim, é interessante definir os seguin tes TIPOS utilizando, de maneira informal, a notação da linguagem PASCAL, de modo a ser possível a referência a uma parte de um determi nado operando. Sejam as seguintes definições de tipos:

```
TIPO <tipo inteiro> : REGISTRO 
                           S : sinal (1 bit) 
                           M : magnitude (Nm bits) 
TIPO <tipo p.f.> : REGISTRO 
                      S : sinal (1 bit) 
                       E : expoente (Ne bits) 
                       F : parte significante (Nf bits) 
                    FIM; 
TIPO INTERMEDIÃRIO : 
     REGISTRO 
        S: \text{sinal} (1 \text{ bit})E : expoente (15 bits) 
         F : REGISTRO 
                V : overflow 
                N : bit mais significante (1 bit) 
                NL : bits significantes (62 bits) 
                L : bit menos significante (1 bit) 
             FIM; 
         G : bit de arredondamento (1 bit) 
         R : bit reserva (1 bit) 
         O : "OU" lógico dos bits restantes no registrador 
     FIM;
```
Assim, por exemplo, o sinal de um operador X do tipo DUPLO pode ser referido como X.S, e o bit de "overflow" de uma variável inter mediária Z pode ser referido como Z.F.V. O tipo INTERMEDIÁRIO é utili zado somente no interior dos algoritmos, sendo sua estrutura inacessi vel ao usuãrio de uma dada rotina. Na verdade, o tipo INTERMEDIÁRIO apenas reflete o armazenamento em registradores de uma variãvel do ti po ESTENDIDO. Os campos S, E e F correspondem aos campos do mesmo nome do tipo ESTENDIDO, ocupando o mesmo número de bits.

Cada tipo de processamento é considerado associado a um determinado bit; assim nos algoritmos consideram-se os bits RN e RZ mi cializados pelo usuãrio das rotinas.

## 2.1 - ADIÇÃO/SUBTRAÇÃO

Tanto a adição quanto a subtração serão realizados\_pelo mesmo algoritmo, precedido, na rotina de subtração, pela troca de sinal do operando adequado. O algoritmo de soma de dois operandos é o seguin te:

```
PROCEDIMENTO soma(X, Y : ESTENDIDO) : ESTENDIDO ; 
VAR Z : INTERMEDIÁRIO; 
INICIO 
   SE (X = +0 \text{ ou } -0) e
       (Y = +0 \text{ ou } -0)ENTÃO (* operandos zero *) 
      INICIO 
         Z.S \leftarrow 0Z.E <-- 0
         Z.F \le -0FIM 
   SENÃO 
   SE X = \inf \{ x \in \mathbb{R} \mid x \in X \}SENÃO 
   SE Y = \infinito ENTÃO Z <-- Y
```

```
SENÃO
INICIO 
   Alinhar os pontos binarios de X e Y 
       desnormalizando o operando de menor
       expoente até que os expoentes sejam
       iguais. 
   Z.F \leftarrow X.F + Y.FSE X.S = Y.S (* soma de magnitudes *)ENTÃO 
       SE Z.F.V = 1 (* overflow na magnitude *)
         ENTÃO 
           INICIO 
               Deslocar Z.F um bit para a direita e 
               incrementar o expoente Z.E. 
              Z.0 \leftarrow Z.0 ou Z.R (* bit a bit *)
           FIM 
   SENÃO (* subtração de magnitudes *) 
     SE Z.F = 0 (* todos os bits significantes são 0 *)ENTÃO 
          INICIO 
             SE RN = 1 ouRZ = 1 ou
                RP = 1ENTÃO Z.S <-- O 
             SENÃO 
             SE RM = 1 ENTÃO Z.S <-- 1 
             Z.F <-- O (caso os operandos estivessem 
                        normalizados depois do alinhamento 
                        do ponto decimal) 
          FIM
```
SENÃO

Caso os operandos não estejam normalizados, normalizã-los deslocando os bits significativos (Z.F, Z.G, Z.R) para a esquerda

```
decrementando o expoente (Z.E) ate obter um 1 \tilde{a}esquerda. 
          Ao deslocar, devem ser introduzidos O's 
          na parte direita do campo de bits 
          significativos (Z.R).
      TESTE(Z) 
   FIM 
   DEVOLVA Z.S, Z.E, Z.F 
FIM do PROCEDIMENTO soma;
```
 $-12 -$ 

```
2.2 - MULTIPLICAÇÃO/DIVISÃO
```
A multiplicação e a divisão serão realizadas pelos algorit mos apresentados a seguir.

```
Algoritmo para multiplicação:
```

```
PROCEDIMENTO multiplicação(X, Y : ESTENDIDO) : ESTENDIDO ; 
VAR Z : INTERMEDIÃRIO; 
INICIO 
   SE (X = +0 \text{ ou } -0) ou
       (Y = +0 \text{ ou } -0)ENTÃO (* pelo menos um operando zero *) 
      INICIO 
         Z.F \leftarrow 0SE X.S = Y.SENTÃO Z.S <-- O 
            SENÃO Z.S <-- 1 
      FIM 
   SENÃO 
   SE (X = infinito e Y = 0) ou
       (Y = \inf \text{inito } e X = 0) ou
       (X = zero não-normalizado) ou 
       (Y = zero \n<math>n\tilde{a}o</math>-normalizado)
```

```
ENTÃO 
      INICIO 
          Z <-- NaN
         Ligar bit de operação invãlida. 
      FIM 
  SENÃO
  SE (X = infinito) ou
      (Y = \infinito)ENTÃO 
       INICIO 
          Z <-- infinito 
          Z.S <-- X.S ou-exclusivo Y.S (* bit a bit *)
       FIM 
   SENÃO 
     INICIO 
        Z.S <-- X.S ou-exclusivo Y.S (* bit a bit *)Z.E <-- X.E + Y.EZ.F \leftarrow X.F * Y.FSE Z.F.V = 1 (* overflow na magnitude *)
          ENTÃO Deslocar Z.F um bit para a direita 
                e incrementar Z.E. 
        TESTE(Z) 
     FIM 
   DEVOLVA Z.S, Z.E, Z.F 
FIM do PROCEDIMENTO multiplicação; 
     Algoritmo para divisão: 
PROCEDIMENTO divisão(X,Y : ESTENDIDO) : ESTENDIDO ; 
VAR Z : INTERMEDIÃRIO; 
INICIO
```

```
SE (X = 0 e Y = 0) ou
   (X = infinite e Y = infinite) ou
   (X = zero não-normalizado)
```

```
ENTÃO 
    INIC<sub>10</sub>
       Z \leftarrow \text{NaN}Ligar bit de operação invãlida, 
    FIM 
SENÃO 
SE (X = 0) ou
   (Y = infinito)ENTÃO 
    INíCIO 
       Z <-- zero
       Z.S <-- X.S ou-excluisvo Y.S (* bit a bit *)
    FIM 
SENÃO 
SE (X = infinito)ENTÃO 
    INICIO 
       Z <-- infinito 
       Z.S <-- X.S ou-exclusivo Y.S (* bit a bit*)
    FIM 
SENÃO 
SE (Y = 0)ENTÃO 
    INICIO
       Z <-- infinito 
       Z.S <-- X.S. ou-exclusivo Y.S (* bit a bit *)
       Ligar bit de divisão por zero. 
    FIM 
SENÃO 
  INICIO 
     Z.S <-- X.S ou-exclusivo Y.S (* bit a bit *)
     Z.E <-- X.E - Y.EZ.F <-- X.F / Y.F 
     ENQUANTO Z.F.N = 0 FAÇA
```

```
-15-INICIO 
             Deslocar L.F, para a direita 
             decrementando o expoente. 
             Durante o deslocamento Z.F.R pode receber 
             ou O ou Z.F.0, alternativamente. 
          FIM 
        TESTE(Z) 
     FIM 
   DEVOLVA Z.S, Z.E, Z.F 
FIM do PROCEDIMENTO divisão; 
2.3 - RESTO 
               O resto será implementado através do seguinte algoritmo: 
PROCEDIMENTO resto(X,Y : ESTENDIDO) : ESTENDIDO ; 
VAR Q : <tipo inteiro›; 
VAR Z : INTERMEDIÃRIO; 
INICIO 
   SE (Y = 0) ou
      (X = inifinito) ou 
      (Y = zero não-normalizado) 
     ENTÃO
       INICIO 
           Z <-- NaN
           Ligar bit de operação invalida. 
       FIM 
   SENÃO 
   SE (X = 0) ou
      (Y = \infinito)ENTÃO 
       Z \leftarrow - XSENÃO 
     INICIO
```

```
Z \leftarrow X/YQ <-- Converter Z.para inteiro, 
                     (* Inteiro mais proximo de X/Y,
                        Se X/Y ficar entre dois inteiros 
                        utilize o inteiro par. 
                        Se Q contiver mais bits significantes 
                        do que o formato de destino, descartar 
                        os bits de mais alta ordem *) 
              Z \leftarrow - X - (0^{\star}Y)FIM 
         DEVOLVA Z.S, Z.E, Z.F 
FIM do PROCEDIMENTO resto;
```

```
2.4 - RAIZ QUADRADA
```
A raiz quadrada de um número N  $(N \ge 0)$ , no formato em ponto-flutuante, é calculada usando o método de NEWTON-RAPHSON.Opalpi te inicial sera 2\*\*(N.E/2). Para a precisão simples, quatro iterações são suficientes, enquanto para a precisão dupla, cinco iterações são necessárias. A raiz quadrada será implementada através do seguinte ai goritmo:

```
PROCEDIMENTO raiz-quadrada(X : ESTENDIDO) : ESTENDIDO; 
VAR Z : INTERMEDIÁRIO; 
VAR ITERAÇOES : CURTO; 
INICIO 
   ITERAÇOES=5 (*número de iterações *) 
   SE (X = 0) ou
      (X = +infinite) ou
      (X = \text{NaN})ENTÃO
       Z \leftarrow -XSENAO 
   SE (X.S = 1)ENTAO
```

```
INTCIO 
            Ligar bit de operação invalida.
           Z \leftarrow NaN
        FIM 
   SENÃO 
      INÍCIO 
         Z \leftarrow -2 2** (X.E)/2PARA I <--- 1 ATÉ ITERAÇÕES FAÇA
            Z \leftarrow ( (Z \star Z) + X) / (2 \star Z)TESTE(Z) 
      FIM 
   DEVOLVA Z.S, 7.E, Z.F 
FIM do PROCEDIMENTO raiz-quadrada;
```
## 2.5 - FUNÇÕES TRIGONOMÉTRICAS

As funções trigonométricas podem ser calculadas por uma série de algoritmos: para cada função é.sugerido um algoritmo cujas ca racteristicas de tempo e eficiência são aceitâveis. Muitos dos compila dores implementados em microprocessadores usam estes algoritmos. São os seguintes os algoritmos para cada uma das funções:

2.5.1 - FUNÇÃO SENO

Esta rotina calcula o valor do seno de um número x. O va lor de x deverâ ser dado em radianos. O seno de um ângulo X é calcula do usando aproximação polinomial. Para precisão simples, seis coefi cientes são suficientes, enquanto na precisão dupla são necessãrios oito coeficientes. O algoritmo para seno é o seguinte:

PROCEDIMENTO seno(X : ESTENDIDO) : ESTENDIDO; VAR

Y, Y2, Y4, A1, A2, A3, A4, Ti, T2, Z : ESTENDIDO; 1NÍCIO

```
Y \leftarrow - ABS(X)SE ( Y > 2*PI)
  ENTÃO Y \leftarrow-- Y MOD (2*PI.)Reduz Y para que fique no intervalo 0 \le Y \le (PI/z).
Y3 \leftarrow - - Y*Y*YY4 <--- Y3*Y 
Al <--- 1/FATORIAL(5) 
A2 <--- 1/FATORIAL(9) 
A3 <--- 1/FATORIAL(13) 
A4 <--- 1/FATORIAL(17) 
T1 <--- Y*(1 + Y4*(A1 + Y4*(A2 + Y4*(A3 + Y4*A4))))Al <--- 1/FATORIAL(3) 
A2 <--- 1/FATORIAL(7) 
A3 <--- 1/FATORIAL(11) 
A4 <--- 1/FATORIAL(13) 
T2 <--- Y3*(A1 + Y3*(A2 + Y3*(A3 + Y3*A4)))Z <--- T1 - T2
```
Ajusta o sinal de acordo com o quadrante a qual pertence X.

SE ( $X < 0$ ) ENTÃO  $Z$  <---  $-Z$ DEVOLVA Z FIM do PROCEDIMENTO seno

## 2.5.2 - FUNÇA0 CO-SENO

Esta rotina calcula o valor do co-seno de um numero X. O valor de X devera ser dado em radianos. O co-seno de um angulo X e cal culado usando o próprio algoritmo do seno, pois, co-seno $(X)$  = seno  $(X +$ PI/2).

Por este algoritmo o co-seno é calculado utilizando o mes mo algoritmo polinomial (método de Krammer) utilizado para o seno, sen do apenas deslocado o valor do ângulo.

PROCEDIMENTO co-seno(X : ESTENDIDO) : ESTENDIDO; VAR Y, Z : ESTENDIDO; INICIO  $Y \leftarrow -$  ABS $(Y)$  $Y \leftarrow -Y + (PI/2)$  $Z = ABS($  seno $(Y)$ ) Ajusta o sinal de acordo com o quadrante a qual pertence X. DEVOLVE Z FIM do PROCEDIMENTO co-seno

2.5.3 - FUNÇA0 TANGENTE

A tangente é calculada primeiro reduzindo o seu ãngulo pa ra [0, PI]. Esta região é dividida em quatro octantes do circulo nos pontos PI14, PI/2 e 3\*PI/4. Estes octantes são numerados de 1 a 4, res pectivamente. A seguinte redução é feita de acordo com o octante a que pertence o ângulo x:

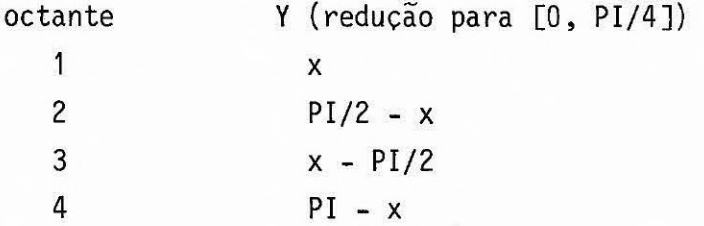

A faixa da redução é  $0 < y \leq PI/4$ . Uma aproximação para a tangente T, baseada na fração continua racionalizada e truncada, é usa da e, depois de calculado T, o valor da tangente é o que se segue de acordo com o octante a que pertence o ângulo x:

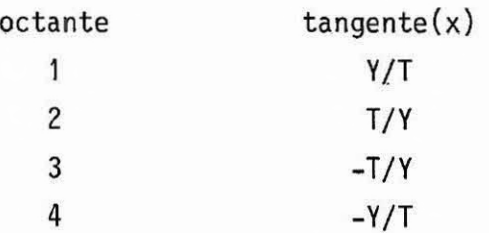

A função tangente será calculada utilizando o seguinte algoritmo polinomial:

```
PROCEDIMENTO tangente(X : ESTENDIDO) : ESTENDIDO; 
VAR 
   Y, Y2, Cl, C2, C3, C4, C5, C6, T, OCTANTE, Z : ESTENDIDO; 
INICIO 
   Y \leftarrow - - ABS(X)SE (Y > 2*PI)ENTÃO Y <--- Y MOD (2*PI)SE (Y <> PI/2 e Y <> 3*PI/2) 
     ENTÃO 
       INICIO 
          Reduz Y para que fique no intervalo [0, PI].
          SE Y \lt\gt 0 e Y \lt\gt PI
            ENTÃO 
              INICIO 
                (* nesta região [O, PI], determinar a que octante *) 
                (* pertence o ãngulo Y *) 
                SE (Y > 3*PI/4 e Y \leq PI)ENTÃO INICIO (* quarto octante *) 
                           OCTANTE <--- 4 
                           Y \leftarrow - PI - YFIM 
                   SENÃO SE (Y > PI/2 e Y \leq 3*PI/4)
                           ENTÃO INÍCIO (* terceiro quadrante *)
                                    OCTANTE <--- 3 
                                    Y \leftarrow -Y - PI/2FIM
```

```
ENTÃO Z \leftarrow -ZDEVOLVE Z. 
           FIM 
    SENÃO INÍCIO
            Liga bit de operação inválida. 
             Z <--- NaN
           FIM 
FIM do PROCEDIMENTO arco-seno.
```
2.5.5 - FUNÇÃO ARCO CO-SENO

O arco co-seno de um valor X (que pertence a  $[-1, 1]$ ) é calculado usando o próprio algoritmo do arco-seno, pois arco co-seno (X)  $= PI/2 - arco-seno(X)$ . O arco co-seno será calculado utilizando o seguin te algoritmo:

```
PROCEDIMENTO arco co-seno(X : ESTENDIDO) : ESTENDIDO; 
VAR Z : ESTENDIDO; 
INICIO 
  (SE (X estiver dentro da faixa -1..1) 
     ENTÃO 
       Z \leftarrow -P1/2 - arco-seno(X)SENÃO 
        INICIO 
           Liga bit de operação inválida 
           Z \leftarrow - NaN
       FIM 
     DEVOLVE Z 
FIM do PROCEDIMENTO arco co-seno.
```
2.5.6 - FUNÇÃO ARCO TANGENTE

O arco tangente será calculado utilizando o seguinte algo ritmo:

 $-23 -$ 

```
PROCEDIMENTO arco-tangente(X:ESTENDIDO): ESTENDIDO;
VAR 
   I, ICASO, IFLAG, ITERAÇÕES: CURTO;
   Y, T, Z: ESTENDIDO; 
INICIO 
  Y \leftarrow ABS(X)ITERAÇOES <-- 11 
  (* reducão se Y > 1 *)
  SE ( Y > 1 ) 
    ENTAO INICIO 
              Y \le - - 1/YIFLAG \leftarrow 1FIM 
  (* redução se tangente(PI/20) < Y \leq tangente(3*PI/20) *)
  SE ( tangente(PI/20) < Y \leq tangente(3*PI/20) )
    ENTÃO INÍCIO
              Y \leftarrow - (Y - \text{tangent}(PI/10))/(1 + Y * \text{tangent}(PI/10))ICASO \leftarrow -1FIM 
  (* redução se tangente(3*PI/20) < Y \le 1 *)
  SE ( tangente(3*PI/20) < Y \leq 1)
     ENTÃO INÍCIO
              Y \leftarrow - (Y - \text{tangent}(PI/5) )/(1 + Y \cdot \text{tangent}(PI/5))ICASO \leftarrow -2FIM 
  (* calcule o arco tangente pela série interpolada de Chebyshev *) 
  T \leftarrow 0PARA I <-- O ATE ITERAÇOES FAÇA 
     T \leftarrow -T * (-1) * T * ( (Y * * (2 * I + 1) / (2 * I + 1)) )SE ( ICASO = 1 ) 
       ENTÃO (* tangente(PI/20) < Y \leq tangente(3*PI/20) *)
              T \leftarrow P I / 10 + T
```

```
SENÃO (* tangente(3*PI/20) < Y \leq 1 *)
              T \leftarrow P I / 5 + TSE ( IFLAG = 1)ENTÃO T <PI/2 - T
     Z \leftarrow -TSE (X < 0)
       ENTÃO Z <-- -Z 
     DEVOLVE Z 
FIM do PROCEDIMENTO arco-tangente.
```
2.6 - EXPONENCIAIS

A função exponencial calcula e\*\*X, onde e = 2.71828... O cálculo é feito em base dois, como se segue:

 $e^{**} X = (X * log2(e))$  $= 2$  \*\* Y ( Y = X \* log2(e) ),

onde log2(e) é uma constante. Para calcular o valor de (2 \*\* Y), o núme ro Y é dividido em sua parte inteira e em sua parte fracionária. No ca so, têm-se:

 $Y = (2 \star \star Y.E) \star (1.Y.F)$  $=(2 \star \star \gamma.E) \star (1 + 0.1 \cdot F)$  $=(2 \star \star \gamma.E) + (2 \star \star \gamma.E) \star (0.Y.F)$ ,  $(2 \star \star \gamma) = 2 \star \star (2 \star \star \gamma)$ .  $E + (2 \star \star \gamma)$ .  $E) \star (0. \gamma)$ .  $F)$  $=(2 \times X \times Y,E) \times (2 \times X \times Y,E) \times (0.Y,F)$ .

Então:

 $YZ * (2 ** Y.E) - calculado por deslocamento$ 

 $Y3 = (2 \star \star \gamma2)$  - calculado por deslocamento

 $Y4 = (Y3 \star \star 0.Y.F) - calculado por aproximação racional$ 

usando a seguinte fórmula:

 $YA = (P + Q)/(P - Q)$ , onde

 $P = C1 + C2 * (Y.F) *2 + C3 * (Y.F) *4,$ 

 $Q = C4 * (Y.F) + C5 * (Y.F) *3 + C6 * (Y.F) *5$ 

e os valores Cl, C2, C3, C4, C5 e C6 são as constantes listadas no algo ritmo:

 $e^{**}$   $X = 2$  \*\*  $Y = Y3$  \*  $Y4$ .

O algoritmo é o seguinte:

PROCEDIMENTO exponencial(X: ESTENDIDO): ESTENDIDO; VAR

Vi, Y2, Y3, Y4, Cl, C2, C3, C4, C5, C6, P, Q, Z: ESTENDIDO; INICIO

```
Y1 <--- X ** log2(e)
Y2 <--- 2 ** Yl.E (* calcula usando a operação deslocamento *) 
Y3 <--- 2 ** Y2 (* calcula usando a operação deslocamento *) 
(* cãlculo do Y3 ** 0.Y1.F *) 
F2 <--- Y1.F * Y1.F(* coeficientes para usar o método de aproximação racional *) 
Cl <--- 189561.9508 
C2 <--- 10118.4316448 
C3 <--- 43.3583754205 
C4 <--- 65697.1658690
```

```
C5 <--- 876.41440418
   C6 <--- 1.0
   P \leftarrow - - C1 + F2*(C2 + F2*C3)Q \leftarrow -Y1.F*(C4 + F2*(C5 + F2*C6))YA \leftarrow -(- (P + Q)/(P - Q)(* cãlculo do e** X *) 
   Z <-- Y3 * Y4
   DEVOLVE Z 
FIM do PROCEDIMENTO exponencial. 
2.7 - LOGARITMOS 
               Os logaritmos serão calculados na base "e" e será utiliza 
do o seguinte algoritmo: 
PROCEDIMENTO logaritmo(X : ESTENDIDO):ESTENDIDO; 
VAR 
   Y, N, M, TERM01, Z, T: ESTENDIDO; 
   I, ITERAÇÕES: CURTO;
   INICIO 
     SE ( X > O )
```

```
ENTÃO INÍCIO
        ITERAÇOES <-- 12 
        Y \leftarrow -X(* se Y < 1 fazer Y <-- 1/Y *)
        SE ( Y < 1 ) 
          ENTÃO Y <-- 1/Y(* achar o primeiro N tal que (2***N) > Y *)
```

```
N \leq -0ENQUANTO (Y \ge 2^{***}N) FAÇA
                 N \leftarrow N + 1(* calcula o primeiro termo da expressão *) 
            TERM01 <-- N * 1ogaritmo(2)
                        (* logaritmo(2) é constante *) 
            M \leftarrow -Y/2**N (* 0.5 \le 1 *)(* cálculo do termo logaritmo(M) por Taylor *)
            T \leftarrow - (M - 1)/(M + 1)TERMO2 <-- O 
             PARA I <-- 0 ATÉ ITERAÇÕES FACA
               TERMO2 <-- TERMO2 + (T ** (2*I+1)/(2*I+1))Z <-- TERM01 + 2 * TERMO2 
             (* acerta sinal se X < 1 *)
             SE (X < 1)
               ENTÃO Z \leftarrow -ZFIM 
SENÃO INÍCIO
        Liga o bit de operação inválida.
        Z <-- Cõdigo de valor inválido. 
      FIM 
DEVOLVE Z 
FIM do PROCEDIMENTO logaritmo.
```
2.8 - COMPARAÇOES

As comparações entre numeros de ponto-flutuante serão fei tas utilizando as mesmas rotinas de comparação de numeros inteiros, pois devido ao tipo de formato utilizado a ordem dos números em ponto -flutuante é a mesma de nUmeros inteiros representados em sinal magnitude numa cadeia de bits de igual comprimento.

## 2.9 - CONVERSÃO DE TIPOS

As operações de conversão dos tipos em ponto-flutuante (SIMPLES e DUPLO) para os tipos inteiros (CURTOS e LONGOS) utilizam o seguinte algoritmo:

```
PROCEDIMENTO pflut-inteiro(X:<tipo p.f.›):<tipo inteiro›; 
VAR Z : INTERMEDIÃRIO; 
INICIO 
   SE X = 0ENTÃO Z <-- O 
   SENÃO
   SE X = infinito ou 
      X = \text{NaN}ENTÃO 
        INÍCIO 
           Ligar bit de operação inválida. 
           Z \leftarrow -XFIM 
   SENÃO 
     INICIO 
         Z.F \leftarrow -1.X.FZ.E \leftarrow -X.EZ.S \leftarrow X.SSE Z.E > tamanho de Z.F (* não ha digitos
                                        significantes *) 
           ENTÃO Z \leftarrow -XSENÃO
           INICIO 
               Deslocar Z.F para a direita enquanto 
                 incrementa Z.E atã nenhum bit de Z.F 
                 estar fora da precisão de arredondamento 
                 utilizada.
```

```
Arredondar Z.F (* devem estar disponiveis
             arredondamentos pare o inteiro mais 
             prõximo e por corte *).
          SE Z.F = 0
            ENTÃO Z \leftarrow 0SENÃO Normalizar Z. 
       FIM 
  FIM 
DEVOLVE Z.F (* truncado para a precisão de <tipo inteiro> *)
```

```
FIM;
```
As rotinas de conversão dos tipos inteiros para os tipos em ponto-flutuante são mais simples, uma vez que a representação intei ra é mais simples. O algoritmo utilizado é o seguinte:

```
PROCEDIMENTO inteiro-pflut(X:<tipo inteiro> ) : <tipo p.f.>; 
VAR Z : INTERMEDIÃRIO; 
INICIO 
   SE número de bits de X.M > 
      número de bits de Z.F 
     ENTÃO 
        INICIO 
           Z.F \leftarrow X.M \left( * \text{arredondado } * \right)Ligar bit de resultado inexato. 
       FIM 
   SENÃO Z.F <-- X.M 
   Normalizar Z. 
   DEVOLVE Z.S, Z.E, Z.F (* truncado para a precisão <tipo p.f.> *)
```

```
FIM;
```
As conversões entre os tipos em ponto-flutuante e o tipo ESTENDIDO (e INTERMEDIARIO) não são realizadas através de rotinas, pois, uma vez que as variéveis do tipo estendido são sempre residentes em registradores, ou posições da pilha, as conversões que envolvem es te tipo são dependentes do microprocessador a ser utilizado e são

comentadas na Seção 4. Estas conversões são utilizadas apenas interna mente ãs rotinas, não sendo acessfveis ao usuãrio.

### 3. ESQUEMA DE COMUNICAÇÃO COM O COMPILADOR

Para o microprocessador MC 68000, os parãmetros para as operações de ponto-flutuante serão passados em registradores determina dos, sendo o resultado armazenado também em registradores dados.

Jã para o microprocessador II 8086, os operadores para as rotinas serão passados no topo da pilha, sendo o resultado colocado em registradores a serem determinados.

#### 4. COMENTÁRIOS ESPECIFICOS PARA IMPLEMENTAÇÃO

Nesta seção comentam-se problemas que podem surgir duran te a implementação das rotinas descritas na Seção 2 nos microprocessa dores especificos MC 68000 e IT 8086.

### 4.1 - MICROPROCESSADOR MOTOROLA 68000

Este microprocessador apresenta uma arquitetura homogé nea, o que facilita a implementação dos algoritmos aritméticos. São comentados diversos aspectos da implementação. Inicialmente, descreve -se a localização dos dados no tipo ESTENDIDO, comentam-se os procedi mentos de arredondamento e o tratamento de exceções. A seguir, descreve-se a maneira de implementar os procedimentos da Seção 2 co mo sub-rotinas na linguagem de montagem do MC 68000, segue-se a descri ção de como implementar cada comando da metalinguagem utilizada na des crição das rotinas e, finalmente, comentam-se mais alguns detalhes Citeis na implementação das operações entre campos de bits.

## 4.1.1 - O TIPO ESTENDIDO

Todas as operações deste pacote, exceto as conversões de tipo discutidas na Seção 4.1.6, recebem dois parâmetros de tipo SIMPLES ou DUPLO e são efetuadas utilizando operandos do tipo ESTENDIDO. Assim, é necessãria a existência de procedimentos para a conversão entre os tipos SIMPLES e DUPLO para o tipo ESTENDIDO e vice-versa. Neste tipo de microprocessador as rotinas recebem parâmetros, devolvem resultados e realizam operações utilizando os registradores de dados (DO e D7).

Sendo assim, para a conversão de operandos dos tipos SIMPLES e DUPLO para o tipo ESTENDIDO, é necessário deslocar os campos S, E e F (ver Figura 1) de um registrador Di (para o tipo SIMPLES) ou de dois registradores Di e Di+1 (para o tipo DUPLO) para uma seqUência de registradores Dj, Dj+1 e Dj+2. Para tal, é necessãria a existência de "mãscaras", de modo a ser possível separar cada campo a ser desloca do. A declaração destas "mãscaras" na linguagem de montagem do MC 68000 é a seguinte:

EQU SS "10000000000000000000000000000000" ; SINAL SIMPLES OU DUPLO EQU SE "01111111100000000000000000000000" ; EXPOENTE SIMPLES EQU SF "000000000111111111111111111111111"; FRAÇÃO SIMPLES EQU DE "01111111111100000000000000000000" ; EXPOENTE DUPLO EQU DF "00000000000011111111111111111111" ; FRAÇÃO DUPLA

Utilizando estas "mascaras" é possivel fazer a conversão do tipo SIMPLES para o tipo ESTENDIDO através do seguinte algoritmo:

Dj <-- Di Dj <-- Dj and SE Deslocar Dj 7 posições para a direita  $Dj+1$  <--  $Di$  $Dj+1 \leq Dj+1$  and SS Dj <-- Dj+1 or Dj

 $Dj+2 \leq -Dj$  $Dj+2 \leq -Dj+2$  and SF Deslocar DJ+2 16 posições para a esquerda  $D_1 + 1 \leq -1$  $Dj+1 \le -Dj+1$  and SF Deslocar Dj+1 16 posições para a direita

A idéia do algoritmo anterior pode ser resumida nos se guintes passos, os quais devem ser realizados para cada campo do forma to de origem:

- 1. mover o registrador origem para o registrador destino (instru ção MOVE);
- 2. separar a parte desejada utilizando as "máscaras" (instruções AND e OR);
- 3. deslocar de modo que os limites do campo sejam adequados ao no vo formato (instruções ASL e ASR).

Assim, para realizar a conversão do tipo DUPLO para o tipo ESTENDIDO deve-se escrever um algoritmo análogo ao descrito ante riormente, utilizando os três passos mencionados de maneira adequada. Devido ao número de registradores necessários para armazenar operandos destes tipos, a ordem de conversão e quais os registradores usados não são quaisquer. As conversões do tipo ESTENDIDO para os tipos em ponto -flutuante são análogas, no entanto envolvem arredondamento, o que se rá comentado na seção seguinte.

## 4.1.2 - ARREDONDAMENTO

Existem três tipos de arredondamento: um implícito na normalização de um numero do tipo ESTENDIDO, um necessário na conversão de um numero ESTENDIDO em um numero nos formatos SIMPLES ou DUPLO e um na conversão de um numero em ponto-flutuante em um numero inteiro.

O primeiro tipo- é feito diretamente pelas rotinas das fun ções bãsicas. Jã os doís últimos são referidos nos algoritmos apenas pelo verbo "arredondar". Estes tratam do arredondamento de um número fracionário de n bits para um outro número fracionário com m < n bits. Devem estar disponiveis dois tipos de arredondamento: para o mais prõ ximo (RN) e para zero (RZ). Devem ser declarados, utilizando a instru ção DC.B que inicializa uma área de memória, os bits de controle de qual dos tipos de arredondamento devem ser utilizados.

Ambos os tipos de arredondamento podem ser facilmente im plementados utilizando as instruções de deslocamento (ASL e ASR) e as instruções lógicas (OR e AND).

## 4.1.3 - TRATAMENTO DE EXCEÇOES

Deve ser definida uma posição de cinco bits na memória, utilizando a instrução DS.B que reserva uma determinada ãrea para re presentar os bits das cinco exceções possiveis. A alteração e verifica cão do estado destes bits podem ser realizadas utilizando as instruções de manipulação de bits (BTST, BSET, BCLR e BCHG).

O microprocessador MC 68000 contém um registrador de es tado (SR) de 16 bits, dos quais oito são acessiveis ao usuãrio e três são disponíveis para utilização pelo usuário. Caso se deseje implemen tar "armadilhas" para algumas condições de exceção, estes bits podem ser utilizados através de instruções que geram interrupções por "software".

### 4.1.4 - SUB-ROTINAS

As chamadas de sub-rotinas na linguagem de montagem do MC 68000 são feitas pela instrução JSR e o retorno através da instrução privilegiada RTS. Todas as rotinas do pacote de ponto-flutuante para este microprocessador receberão os parãmetros em registradores de dados (DO e 07). No caso de rotinas do tipo SIMPLES (parãmetros de 32 bits),

serão utilizados os registradores DO e D1, sendo o resultado retornado no registrador DO. Para rotinas do tipo DUPLO (parâmetros de 64 bits) serão utilizados os registradores DO e D1 para o primeiro parâmetro, e os registradores D2 e 03 para o segundo, sendo o resultado retornado nos registradores DO e Dl. Para rotinas do tipo ESTENDIDO (parâmetros de 80 bits), serão utilizados os registradores DO e D1, sendo o resul tado retornado no registrador DO. Para rotinas do tipo DUPLO (parâme tros de 64 bits) serão utilizados os registradores DO e D1 para o pri meiro parâmetro, e os registradores 02 e D3 para o segundo, sendo o resultado retornado nos registradores DO e Dl. Para rotinas do tipo ESTENDIDO (parâmetros de 80 bits), e todas as rotinas aritméticas do pacote são deste tipo, o primeiro parâmetro será recebido nos registra dores 02, 03 e parte superior de D4, enquanto o segundo parâmetro serã recebido nos registradores DS, D6 e parte superior do D7. As partes in feriores dos registradores D4 e 07 serão utilizadas pelos procedimentos de arredondamento. O resultado serã retornado nos registradores 05, D6 e parte superior de 07.

Esta conversão leva em conta o fato de que as conversões ocorrem sempre entre o tipo ESTENDIDO e os tipos SIMPLES ou DUPLO, sen do por isto interessante colocar esta distribuição de registradores.

As variaveis que aparecem nas declarações VAR devem ser posições da memõria delcaradas através da instrução DS.W que reserva um certo número de palavras endereçãveis por um símbolo. Para acessar estas variâveis utiliza-se a instrução MOVEM.

## 4.1.5 - IMPLEMENTAÇÃO DOS COMANDOS DA METALINGUAGEM

Nesta seção comenta-se a implementação dos comandos da metalinguagem utilizada na descrição dos algoritmos da Seção 2.

a) Atribuição: A atribuição, como já-foi comentado, é realizada utilizando a instrução MOVEM, uma vez uqe as variáveis são po sições na memoria.

- b) DEVOLVA: este comando foi comentado na seção anterior.
- c) SE ENTÃO: este comando é implementado utilizando "labels" e as instruções de controle de programa condicionais (Bcc, DBcc e Scc).
- d) ENQUANTO: idem ao item c.
- e) REPITA: idem ao item c.
- f) PARA ATÉ FAÇA: neste caso, além de "labels" e instruções de con trole de programa, é necessário um contador, que será um dos registradores de endereço disponiveis (AO e A7). O controle do contador pode ser feito utilizando as instruções aritméticas existentes.
- g) INICIO/FIM: a implementação deste comando esta implícita na colocação dos "labels" necessãrios aos comandos anteriores.

## 4.1.6 - OUTROS COMENTÁRIOS

Algo que ainda resta a comentar é a maneira de implemen tar as operações inteiras entre os campos dos registros definidos na Seção 2. Como estas operações são feitas sempre entre campos de opera dores ESTENDIDOS, têm-se, no inicio da operação, os registradores D2 a D7 ocupados, restando DO e D1 disponiveis.

O tamanho dos campos do formato ESTENDIDO foi escolhido de modo que o sinal e o expoente ocupem os primeiros 16 bits, ou seja, uma palavra da cadeia de 80 bits reservada para um número, restando assim exatamente quatro palavras para os digitos significantes. Assim, utilizando apenas as instruções EXG (que troca os valores de dois re gistradores) e SWAP (que troca a palavra inferior com a superior de um dado registrador), é possível separar os campos deste formato, dispen sando o uso de "máscaras" e deslocamentos. Uma vez que as instruções

aritméticas do MC 68000 permitem operandos de 8, 16 ou 32 bits, as ope rações entre campos são facilmente implementadas. Deve-se apenas aten tar para as operações entre campos de mais de 32 bits, para as quais é necessário levar em conta a ordem de operação dos registradores e os bits de "carry" e "overflow".

Outro ponto a ser comentado é o caso das rotinas de con versão. As rotinas que tratam das operações aritméticas recebem sempre parámetros do tipo SIMPLES, DUPLO ou ESTENDIDO e devolvem um resultado do mesmo tipo. As rotinas de conversão, no entanto, recebem apenas um parámetro e devolvem um resultado de tipo diferente deste. A entrada e saida das rotinas de conversão devem seguir a Tabela 2.

## TABELA 2

## ENTRADAS E SAIDAS DAS ROTINAS DE CONVERSÃO

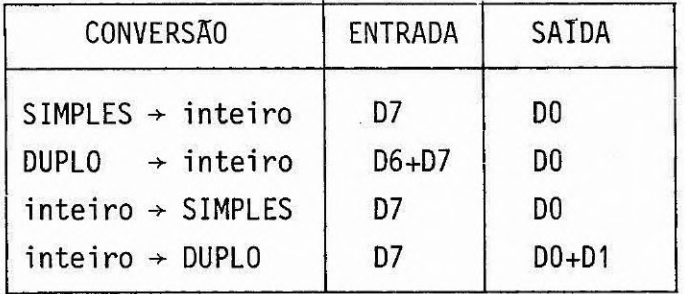

## 4.2 - MICROPROCESSADOR INTEL 8086

Este microprocessador apresenta um número bem menor de registradores, além destes contarem com apenas 16 bits. Devido a esta limitação a memória deve ser utilizada tornando os cálculos mais len tos. Nesta seção comentam-se os mesmos aspectos de implementação trata dos na Seção 4.1.

## 4.2.1 - CONVERSOES ENTRE TIPOS

Neste tipo de microprocessador as rotinas recebemos pará metros na pilha e devolvem o resultado nos acumuladores (AX, BX, CX e DX).

Devido a limitações de espaço nos registradores, os ope randos do tipo ESTENDIDO devem ser armazenados em memória. Assim, devem ser alocadas duas áreas de cinco palavras (de 16 bits) cada, chamadas daqui por diante El e E2, para armazenar estes operandos.

Deste modo, a conversão dos tipos SIMPLES e DUPLO para o tipo ESTENDIDO é um procedimento que retira os parâmetros da pilha e os armazena adequadamente nas posições El e E2 da memõria. Para separar os campos dos formatos SIMPLES e DUPLO é necessária a utilização de "máscaras", cuja declaração é a seguinte:

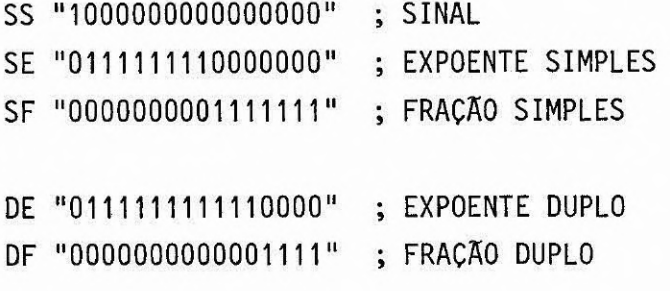

O algoritmo para conversão deum parámetroSIMPLES para um operando no formato ESTENDIDO, armazenado a partir da posição Ei da me mória, é dado por:

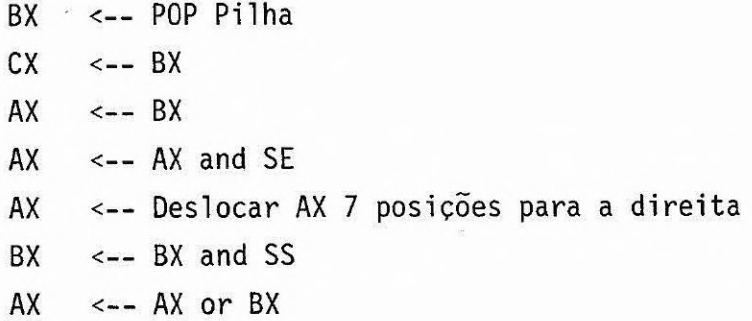

 $Ei \leftarrow AX$  $CX \le -CX$  and  $SF$  $Ei+3 \leftarrow CX$ AX <-- POP Pilha  $Ei+4$  <-- AX

A idéia do algoritmo anteriormente citado pode ser resu mida nos seguintes passos, que devem ser repetidos para cada palavra do parâmetro a ser convertido:

- 1. desempilhar uma palavra do parâmetro (instrução POP);
- 2. salvã-1a em outros registradores, se for o caso (instrução MOV);
- 3. separar a parte desejada utilizando "mascaras" (instruções AND e OR);
- 4. deslocar, se necessário, de modo a ajustar ao novo formato (ins truções SHR e SHL);
- 5. armazenar na posição de memória adequada (instrução MOV).

O algoritmo para o tipo DUPLO é análogo, bastando seguir os passos jâ apresentados. Como os resultados são devolvidos nos regis tradores, a passagem do tipo ESTENDIDO para os tipos SIMPLES e DUPLO é feita de maneira inversa, não esquecendo que neste caso os campos devem ser arredondados.

## 4.2.2 - ARREDONDAMENTO

Os arredondamentos são efetuados do mesmo modo como no MC 68000, utilizando instruções de deslocamento e 16gicas. O tipo de arma zenamento a ser usado deve ser fixado pela inicialização de 2 bits (RN, RZ) na memória.

## 4.2.3 - SUB-ROTINAS

As chamadas de sub-rotinas na linguagem de montagem do IT 8086 sao feitas através da instrução CALL e o retorno é feito através da instrução RET.

Quanto ao recebimento de parãmetros, neste caso, existem dois tipos de rotinas: as rotinas externas ou do usuãrio, que recebem parãmetros na pilha e devolvem o resultado em registradores, e as roti nas internas ou de funções, que recebem os parâmetros nas posições El e E2 da memória e devolvem o resultado na posição E1.

A Tabela 3 apresenta esta situação de maneira mais clara:

## TABELA 3

## LOCAL DE ARMAZENAMENTO DE PARÃMETROS DE SUB-ROTINA

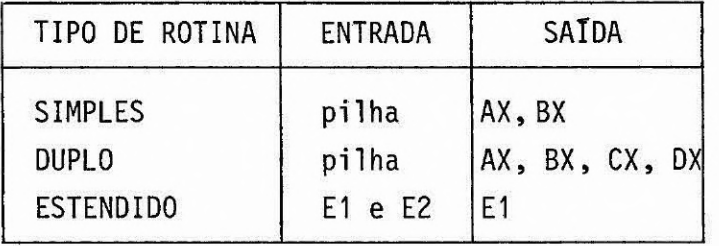

As variãveis das declarações VAR, do mesmo modo que para o MC 68000, devem ser posições na memória reservadas anteriormente e acessadas através da instrução MOV.

## REFERÉNCLAS BIBLIOGRÁFICAS

- ABRAMOWITZ, M.; STEGUN, I.A. Handbook of mathematical functions with formulas, graphs, and mathematical tables. New York, N.Y. Dept. of Commerce, Dec. 1972.
- BURROUGHS. B6700 mathematical intrinsics. Information manual. Detroit, MI, 1971.
- COONEN, J.T. An implementation guide to a proposed standard for floating-point arithmetic. Computer, V(13):68-79, Jan. 1980.
- HAYES, J.P. Computer architecture and organization. Auckland, McGraw-Hill Kogakusha, 1980.
- KNUTH, D.E. The art of computer programming. Reading, MA, Addison-Wesley, 1973. v.2.
- LUCHESI, C.L.; SIMON, I.; SIMON, J.; KOWALTOWSKI, T. Aspectos teóricos de Computação, Brasília, CNPq, 1979.
- MOTOROLA. MC68000 microprocessor user's manual. 2.ed. California, 1980.
- RECTOR, R.; ALEXY, G. The 8086 book. Berkeley, CA, OSBORNE/McGraw-Hill, 1980.
- TANENBAUM, A.S. Structured computer organization. Englewood Cliffs, NJ, Prentice-Hall, 1976.